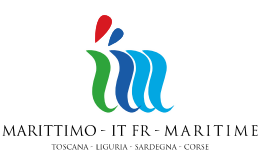

La Coopération au cœur de la Méditerranée

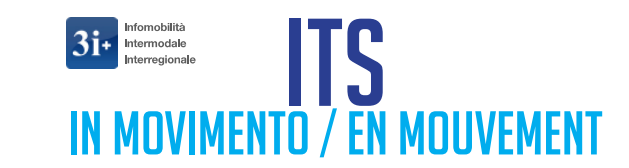

# **Applicazioni ITS nel TRASPORTO**

# *Comune di Genova*

#### **Ing. Daniele Villani**

Direzione Mobilità Uff. Progetti Speciali

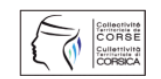

Programma cofinanziato con il Fondo Europeo per lo Sviluppo Regionale

Programme cofinancé par le Fonds Européen de Développement Regional

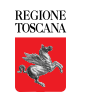

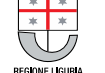

REGIONE ALITÓNOMA DE SARDIGNA REGIONE AUTONOMA DELLA SARDEGN

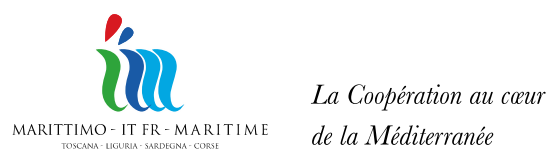

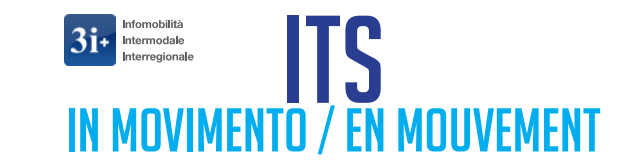

- **Territorio 240 km<sup>2</sup> ; 630.000 abitanti**

La Cooperazione al cuore

del Mediterraneo

- **Area centrale 276.000 abitanti e 28 km<sup>2</sup> di area complessiva**
- **Rete stradale urbana ca 1.400 km**
- **Uno dei principali porti del mediterraneo**
- **Problemi: mancanza di spazi e di strade alternative**
- **Grande centro storico con elevata densità abitativa**

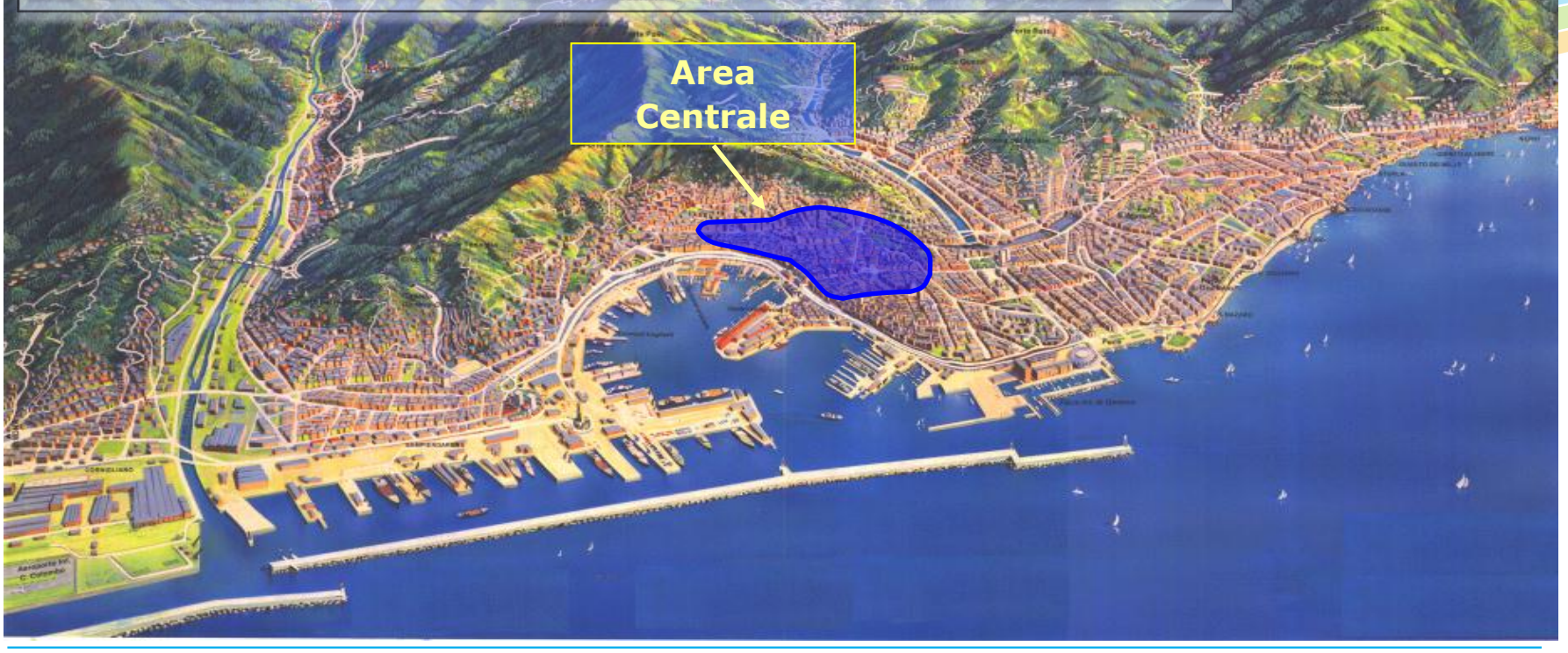

Programme cofinancé par le Fonds Européen de Développement Regional

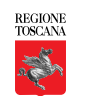

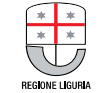

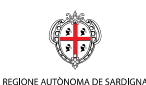

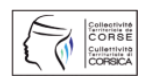

REGIONE AUTONOMA DELLA SARDEGN

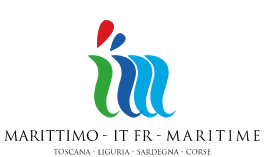

La Coopération au cœur de la Méditerranée

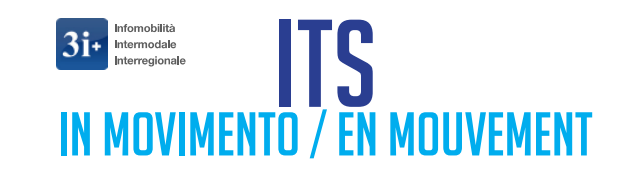

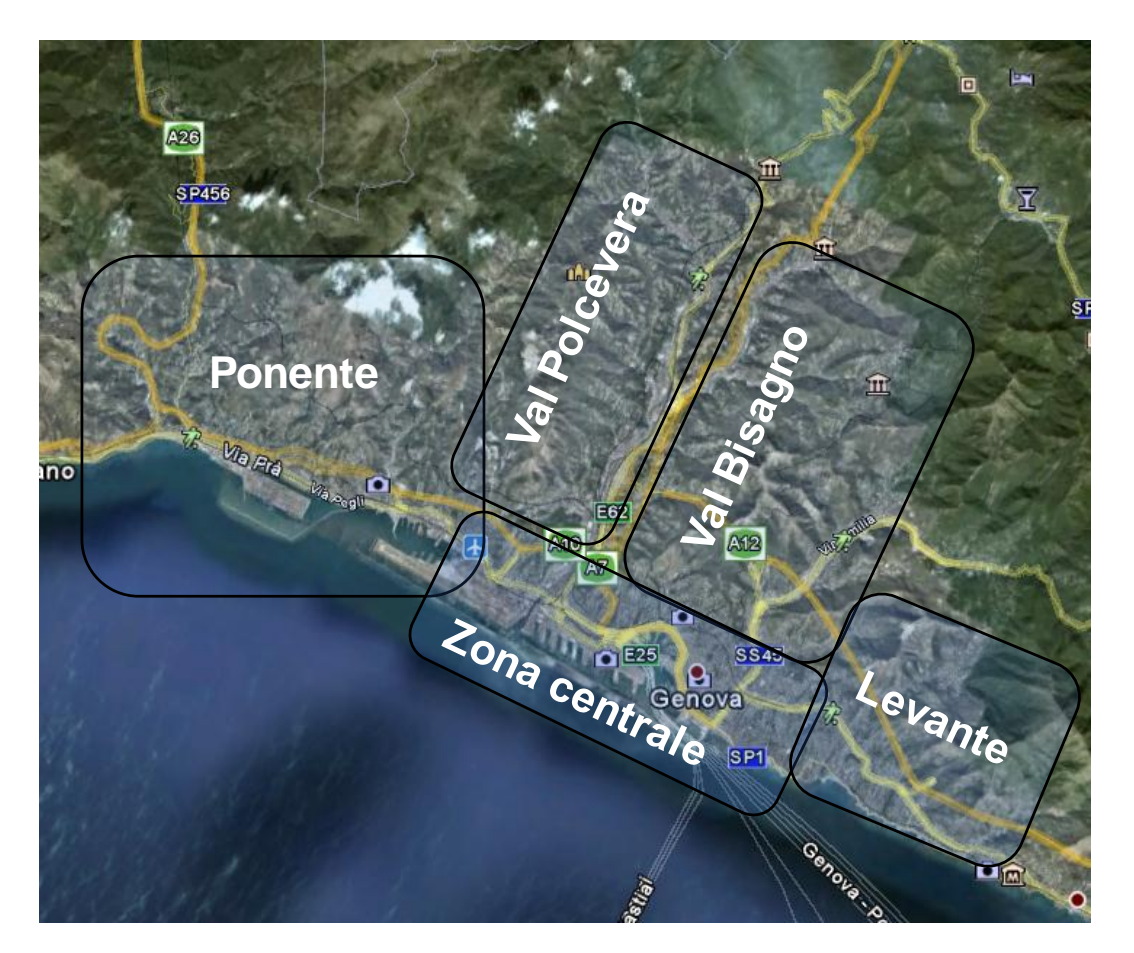

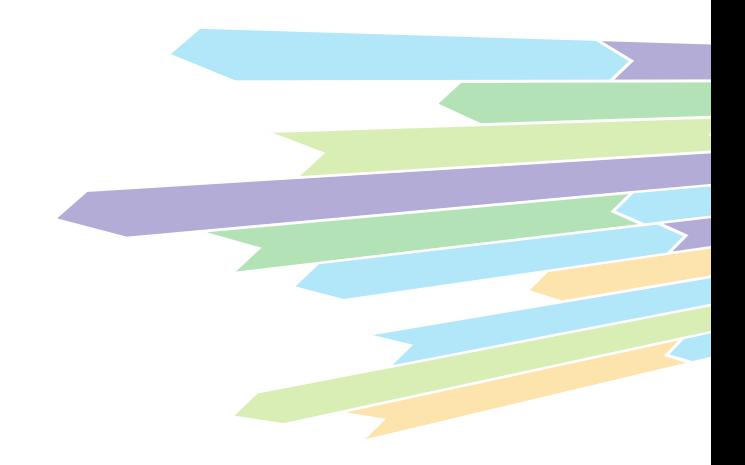

#### **Suddivisione della città**

**in zone**

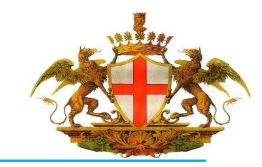

Programma cofinanziato con il Fondo Europeo per lo Sviluppo Regionale

Programme cofinancé par le Fonds Européen de Développement Regional

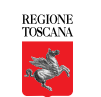

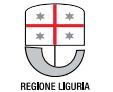

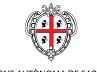

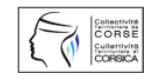

REGIONE ALITÓNOMA DE SARDIGNA REGIONE AUTONOMA DELLA SARDEGNA

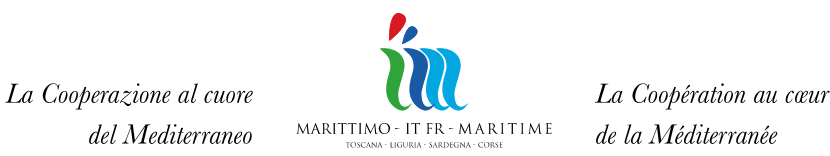

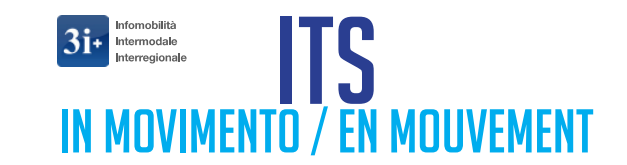

# **Chi sviluppa e gestisce sul territorio le Applicazioni ITS nel TRASPORTO**

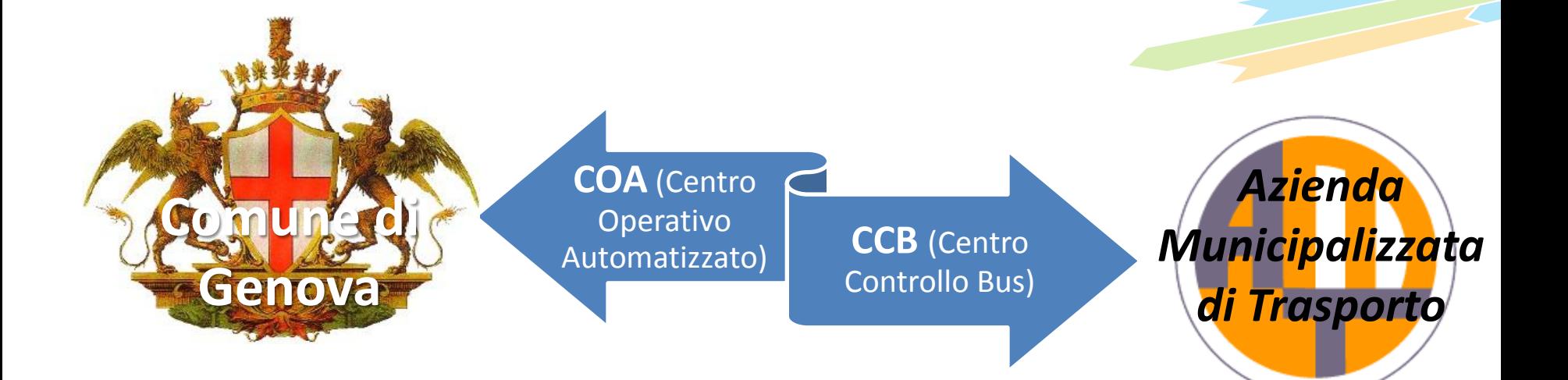

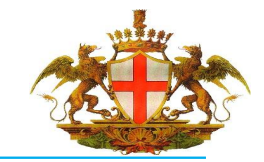

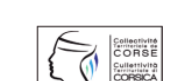

Programma cofinanziato con il Fondo Europeo per lo Sviluppo Regionale

Programme cofinancé par le Fonds Européen de Développement Regional

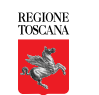

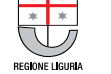

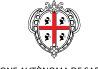

REGIONE ALITÓNOMA DE SARDIGNA REGIONE AUTONOMA DELLA SARDEGN

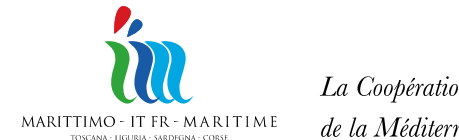

La Coopération au cœur de la Méditerranée

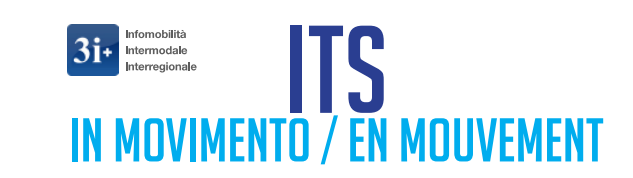

# *Azienda Municipalizzata di Trasporto*

La Cooperazione al cuore

del Mediterraneo

# **Centro Controllo Bus (CCB)**

**Sistema S.I.Mon**

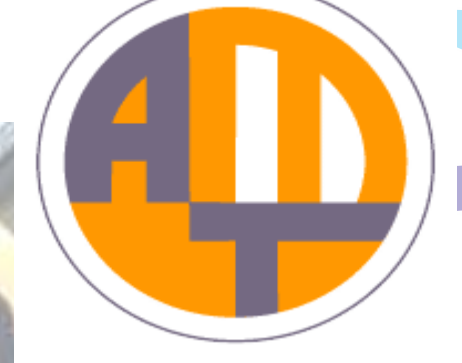

**S.I.Mon è un sistema automatizzato per il monitoraggio di una parte della flotta** bus AMT **e per la diffusione delle informazioni all'utenza**.

Gli autobus, **localizzati da un GPS e dotati di un sistema radio ed un calcolatore di bordo**, possono essere seguiti in tempo reale durante il loro percorso, **ricevere ed inviare informazioni al centro di controllo, identificare il loro stato di anticipo o ritardo**.

Nelle differenti situazioni **il CCB interviene per porre in essere azioni di regolazione del servizio e diffondere informazioni** per l'utenza sulle **paline INFORMATIVE alle fermate.**

Programma cofinanziato con il Fondo Europeo per lo Sviluppo Regionale

Programme cofinancé par le Fonds Européen de Développement Regional

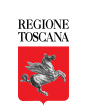

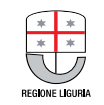

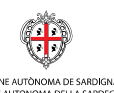

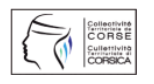

REGIONE ALITONOMA DE SARDIGNA

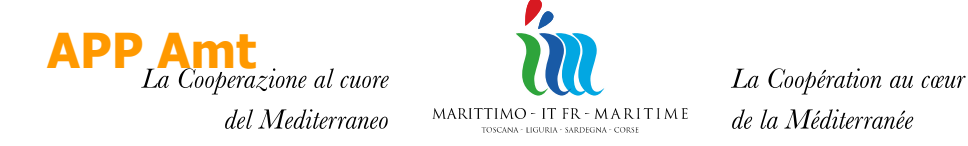

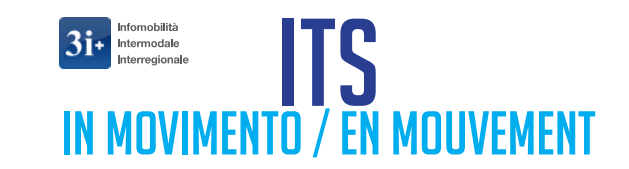

## **Amt mobile e APP**

#### **APP del trasporto pubblico per smartphone e Amt mobile.**

Una APP scaricabile gratuitamente permette di conoscere la propria **posizione geografica, le fermate più vicine, il tempo di attesa dei prossimi transiti.** 

#### **AMT mobile è un minisito**

rende "raggiungibile" l'azienda da qualunque smartphone.

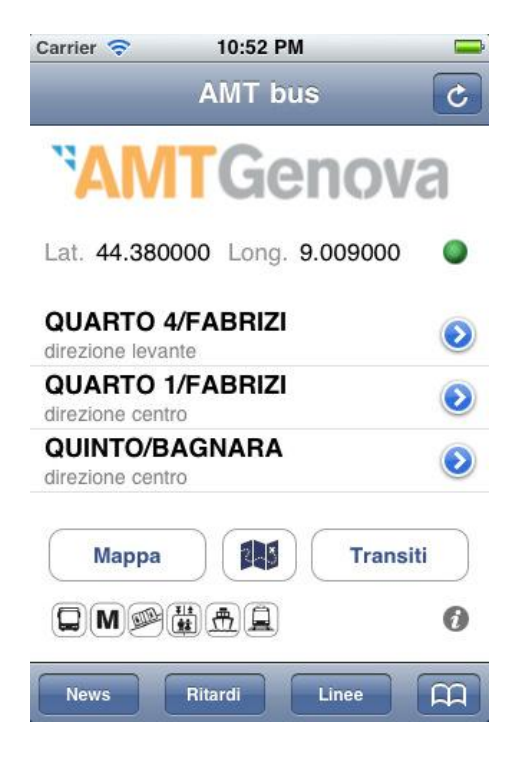

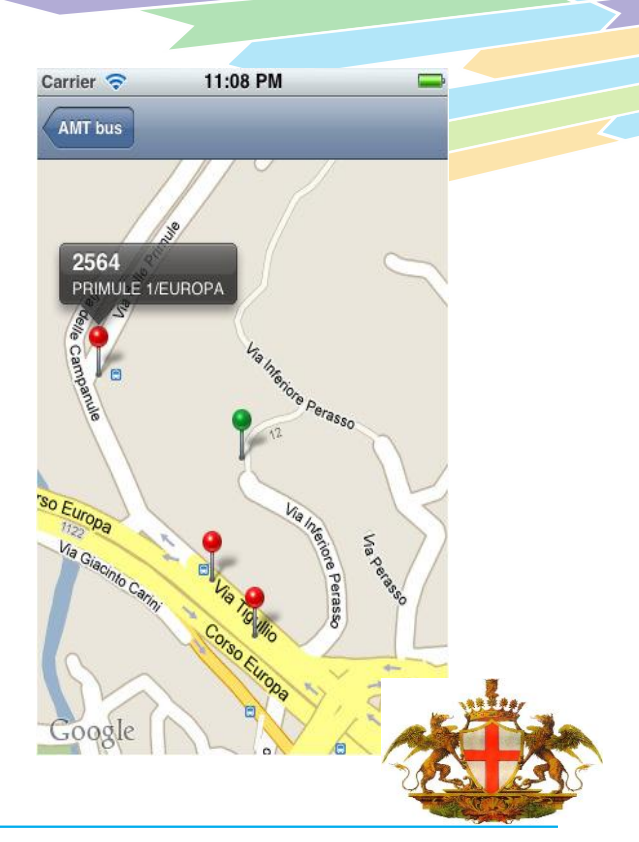

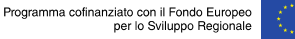

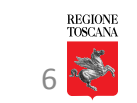

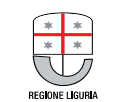

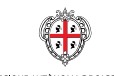

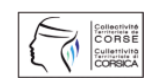

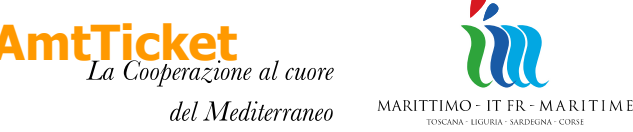

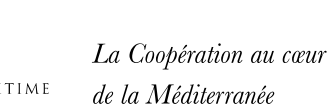

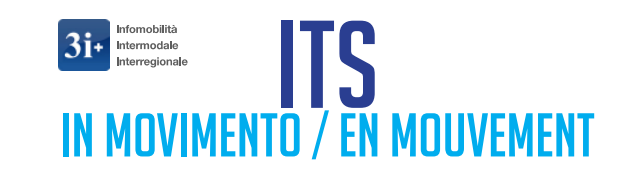

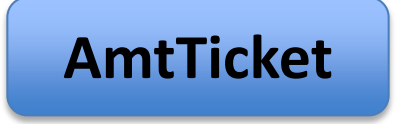

**Amt ticket permette l'acquisto dei titoli di viaggio via sms,**  utilizzando il proprio cellulare, disponibile 24 ore su 24 attraverso un semplice sms.

Progetto di collaborazione fra **AMT e Movincom,** il Consorzio che raggruppa oggi oltre 40 realtà commerciali in Italia.

Il consorzio fornisce, attraverso il **circuito Bemoov**, la piattaforma tecnologica necessaria per effettuare pagamenti di beni e servizi in assoluta sicurezza mediante l'uso del cellulare.

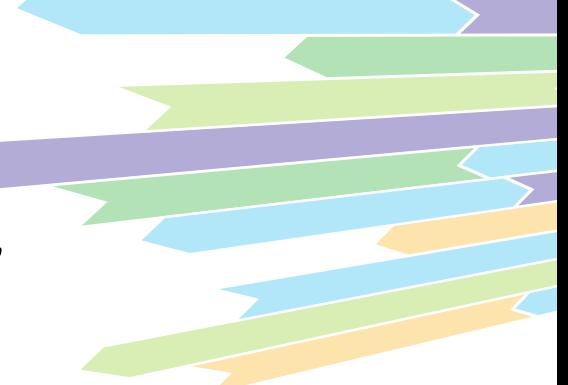

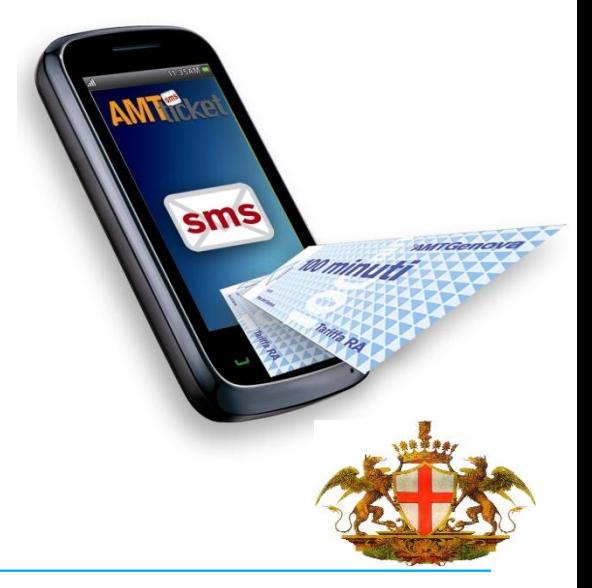

Programma cofinanziato con il Fondo Europeo per lo Sviluppo Regionale

Programme cofinancé par le Fonds Européen de Développement Regional

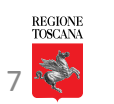

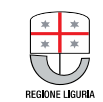

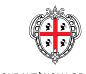

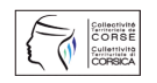

REGIONE ALITÓNOMA DE SARDIGNI REGIONE AUTONOMA DELLA SARDEGN

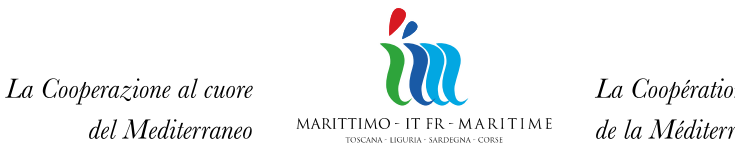

La Coopération au cœur de la Méditerranée

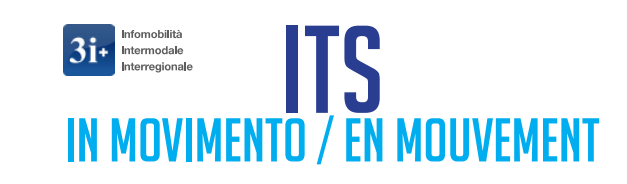

# **AmtTicket**

**Il cliente**, ogni volta che vorrà salire sul mezzo di trasporto, dovrà semplicemente inviare **un SMS**, digitando nel testo solo la parola **AMT,** ad un numero predefinito.

Il **costo del messaggio è a carico del cliente** secondo il proprio piano tariffario.

L'SMS di risposta che riceverà sarà **valido come titolo di viaggio**

**L'operatore addetto al controllo ha diversi strumenti di controllo per la verifica delle informazioni:**

- **Palmare** per il controllo delle tessere e dei biglietti via sms;
- **Alert** sulla lista delle false generalità;
- **Cellulare** per il controllo via sms in tempo reale.

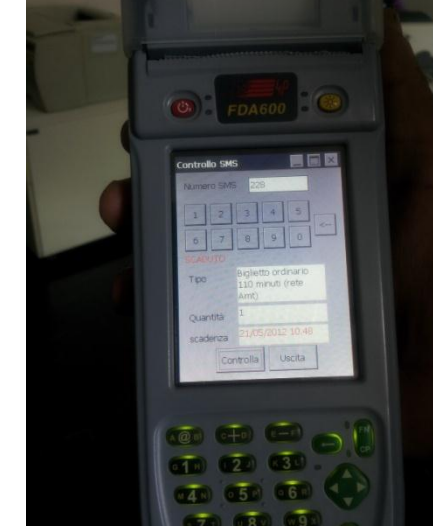

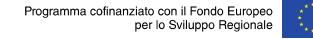

Programme cofinancé nar le Fonds Européen de Développement Regional

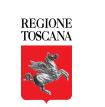

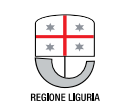

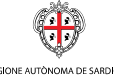

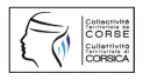

**REGIONE ALITONOMA DE SARDIGNI** REGIONE AUTONOMA DELLA SARDEGN

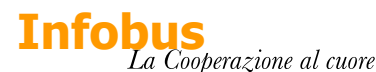

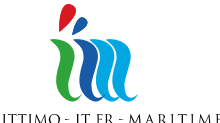

La Coopération au cœur

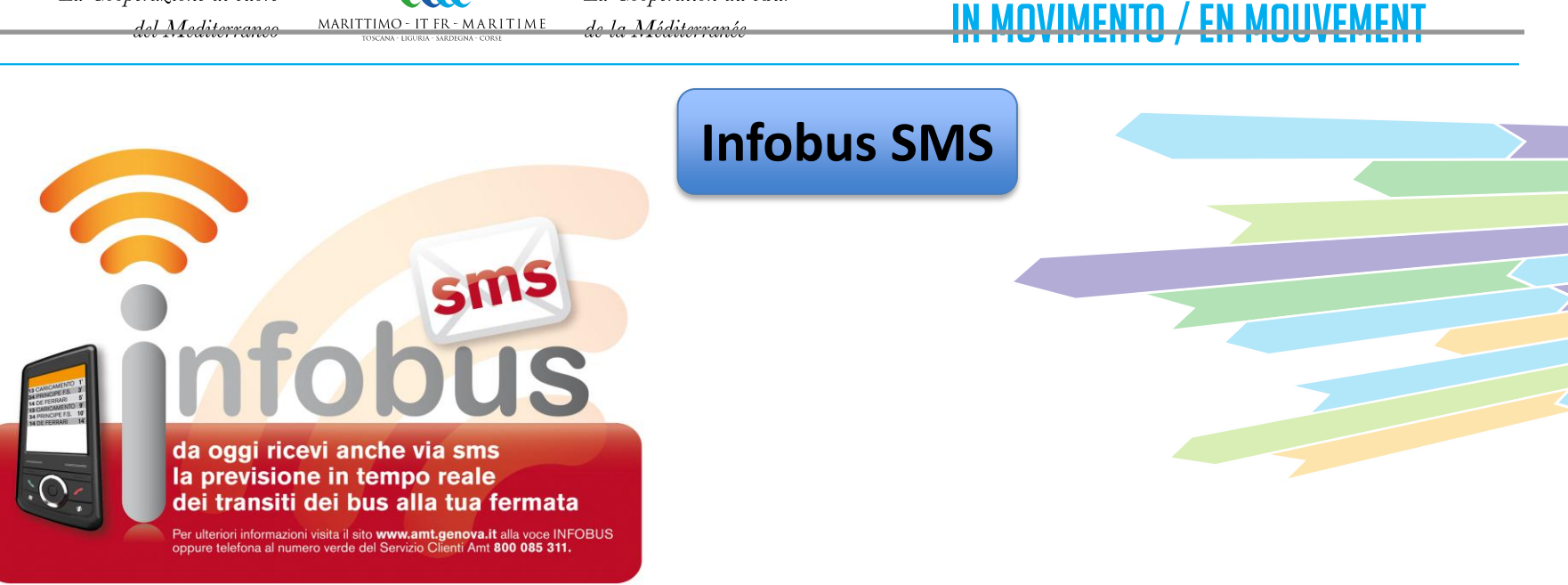

nfomobilità Intermodale nterregionale

 $\Box M$   $\Box$   $\Box$ 

"AMTGenova

**INFOBUS permette di conoscere in tempo reale i bus in transito alle fermate**  della rete Amt , direttamente sul sito dell'azienda o via SMS.

Utilizzando i *codici fermata*, si può interrogare il sistema e chiedere via SMS i tempi di transito dei bus alla fermata prescelta ricevendo un SMS di rispos con tutte le informazioni desiderate.

Programma cofinanziato con il Fondo Europeo per lo Sviluppo Regionale Programme cofinancé par le Fonds Européen de Développement Regional

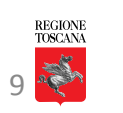

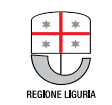

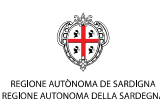

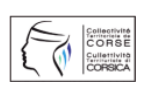

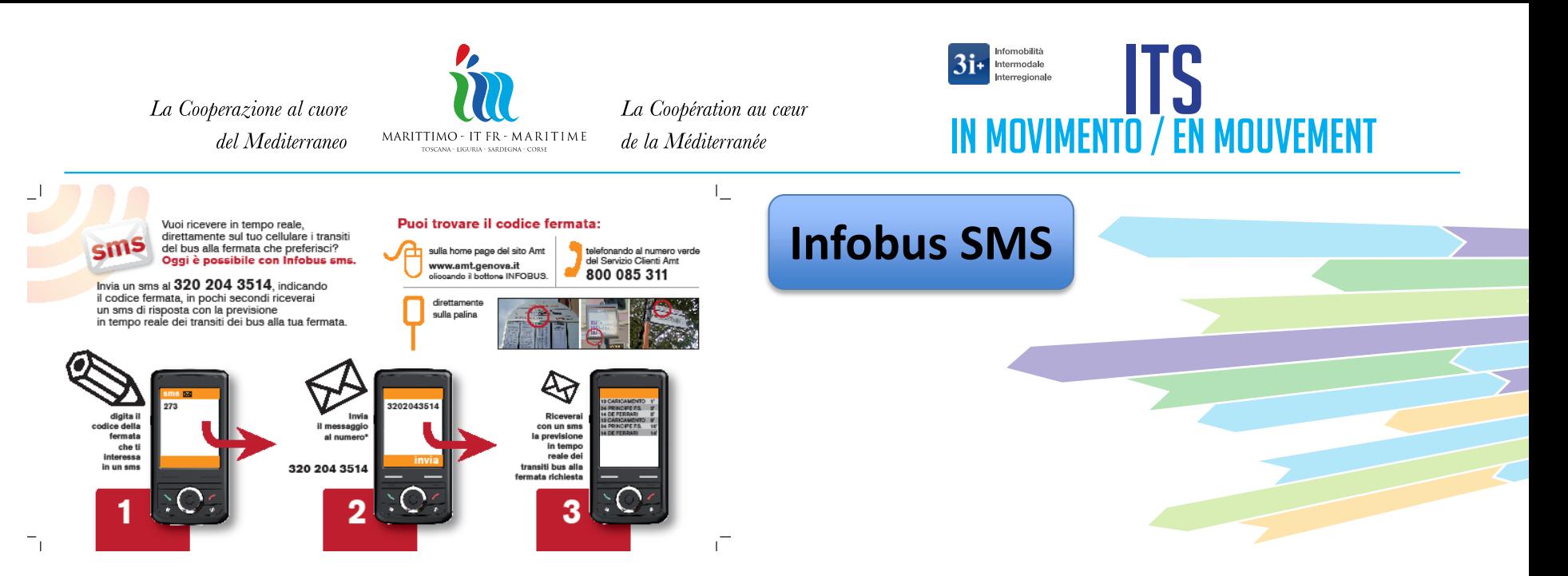

**Infobus** , **basato sul sistema di monitoraggio satellitare Simon** che fornisce i dati sulla posizione dei mezzi Amt alle 100 paline elettroniche.

Ogni fermata ha un *codice* identificativo fino a 4 cifre, **inviando un SMS con il** *codice* **della fermata** al numero predefinito**, un SMS di risposta fornirà la previsione in tempo reale dei transiti** delle linee che vi passano.

**Il costo dell'invio del messaggio è a carico del cliente** sulla base del proprio piano tariffario, l'SMS di risposta è gratuito.

Il sistema è in grado di fornire i tempi di transito dei bus **a tutte le 2.500 fermate**.

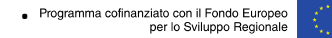

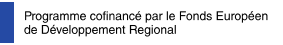

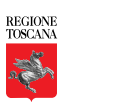

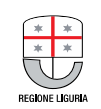

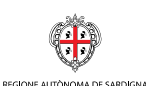

REGIONE AUTONOMA DELLA SARDEGNA

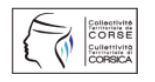

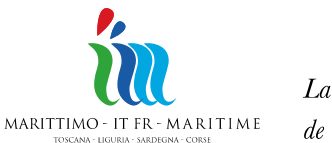

La Coopération au cœur de la Méditerranée

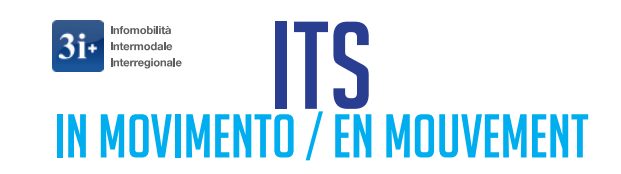

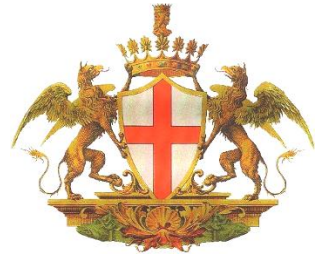

La Cooperazione al cuore

del Mediterraneo

# **Comune di Genova**

# **Centro Operativo Automatizzato (COA) Supervisore**

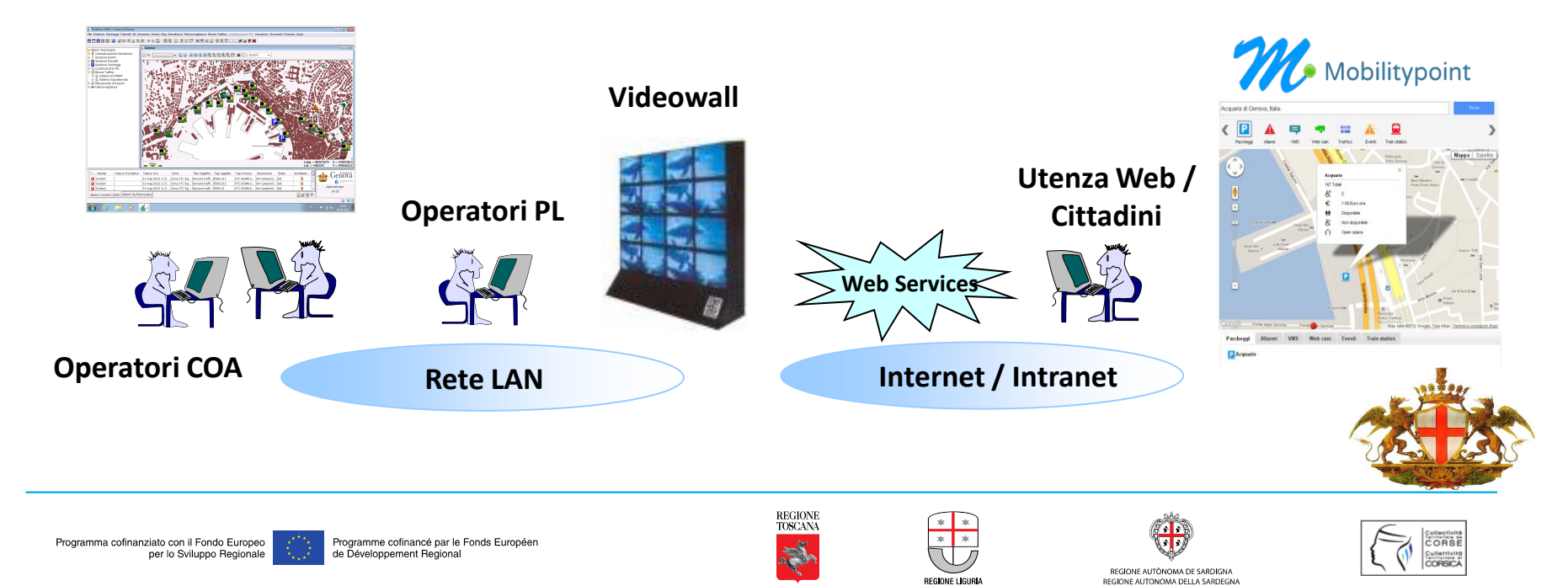

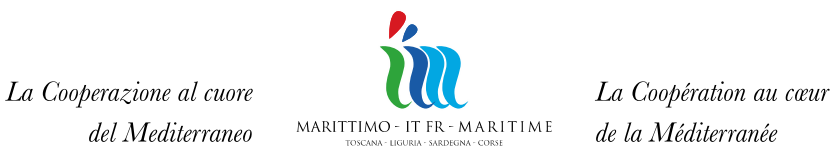

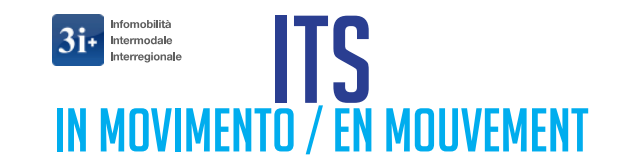

# **Centro Operativo Automatizzato (COA) Supervisore**

# Architettura logica

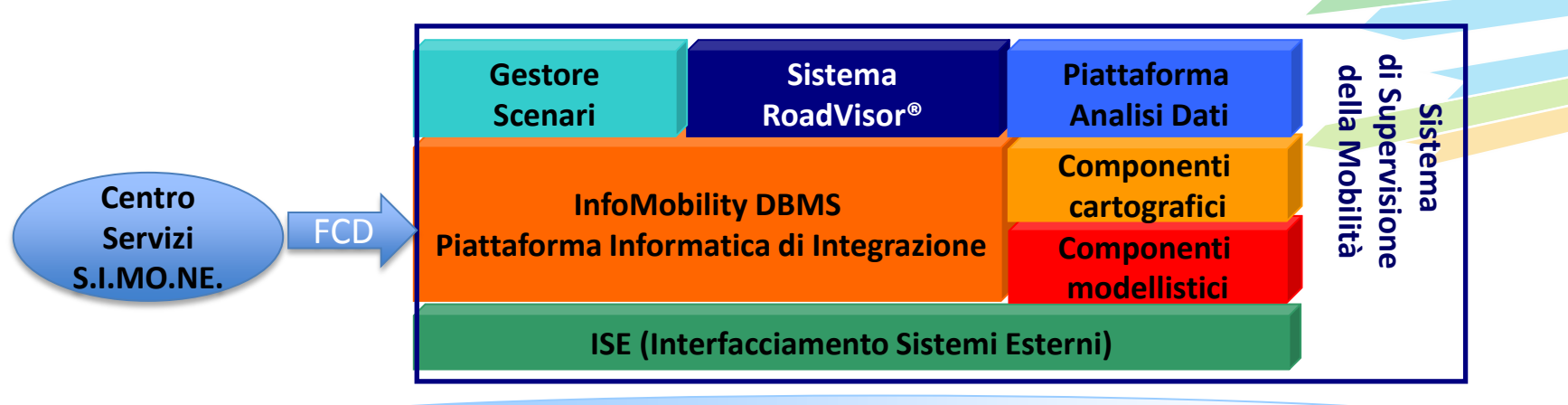

#### **Rete LAN**

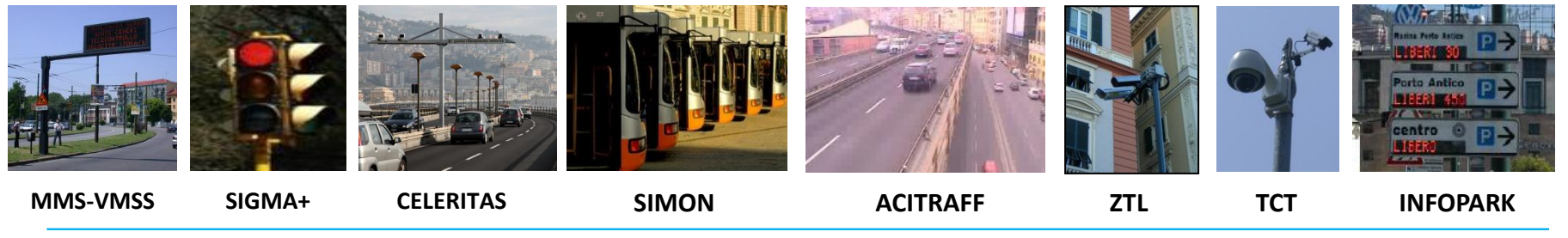

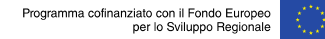

Programme cofinancé par le Fonds Européen de Développement Regional

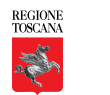

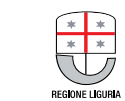

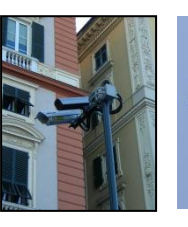

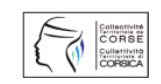

REGIONE ALITONOMA DE SARDIGNA REGIONE AUTONOMA DELLA SARDEGN

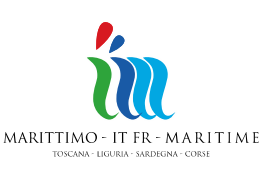

La Coopération au cœur

de la Méditerranée

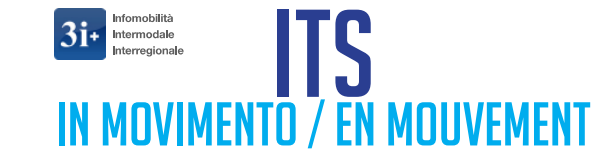

# *Funzionalità di RoadVisor®*

### **Moduli funzionali:**

- Regolazione semaforica
- Telesorveglianza
- Misure Traffico
- Gestione Pannelli a Messaggio Variabile
- Gestione Eventi
- Rilevamento Infrazioni (ZTL)
- Monitoraggio Ambientale
- Info Parcheggi
- Localizzazione Flotte TPL

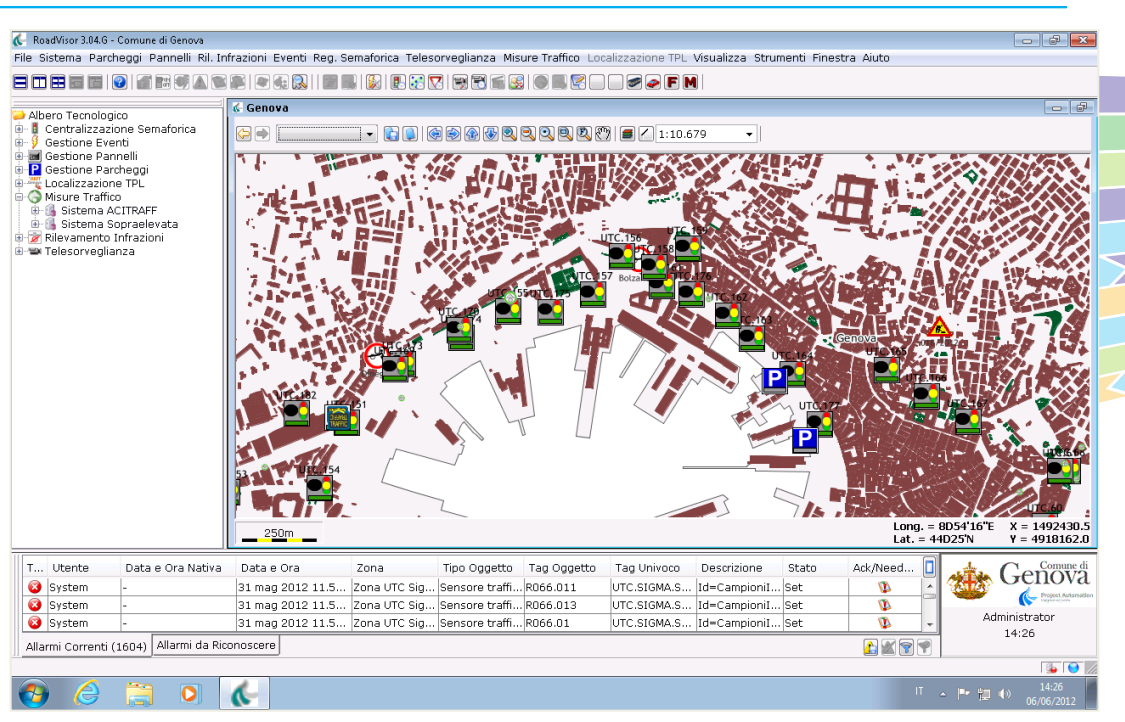

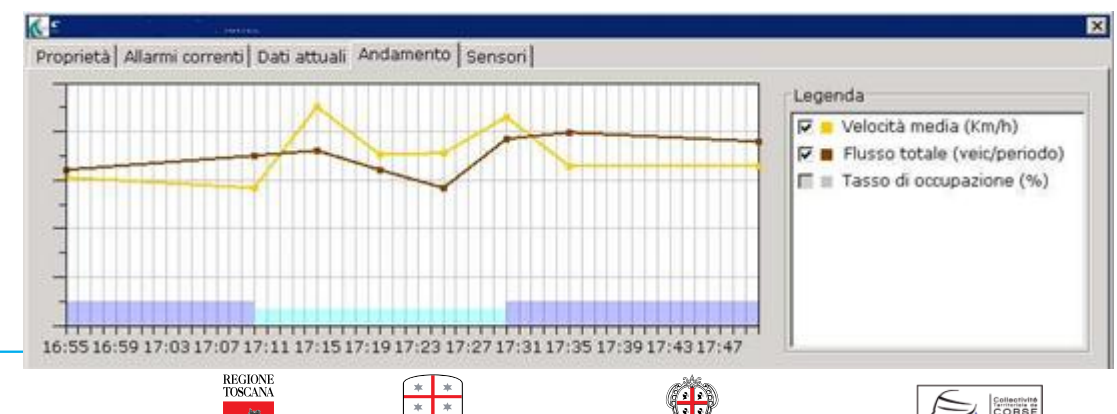

Programme cofinancé par le Fonds Européen de Développement Regional

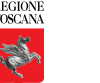

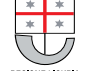

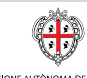

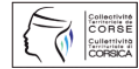

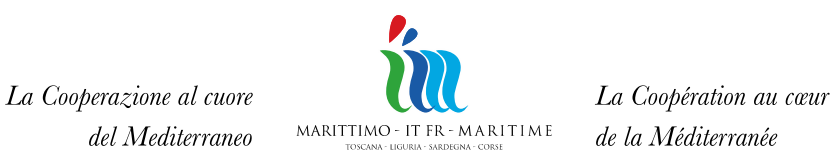

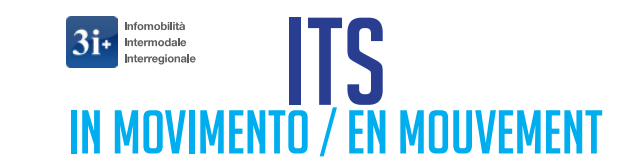

# *Piattaforma di Analisi Dati*

Applicazione Web per **analisi multidimensionale, reportistica ed analisi statistica.**

**Consultazione ed esecuzione delle elaborazioni** predefinite

**Interrogazione libera alla banca dati storica** (Query & Reporting) per la costruzione di tabelle/grafici secondo criteri non predefiniti

**Analisi statistica / Esportazione dei dati** e dei report

**Analisi multidimensionale** (**OLAP**)

**Misure traffico / Monitoraggio ambientale / Incidentistica stradale**

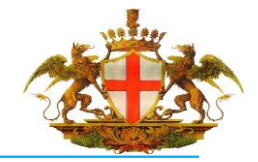

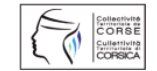

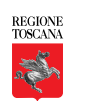

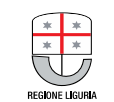

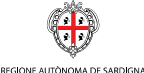

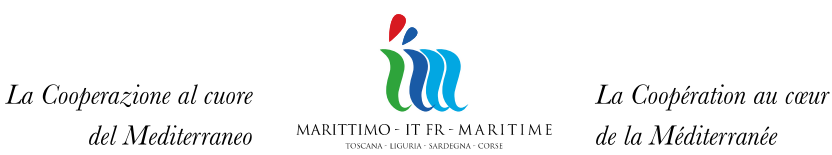

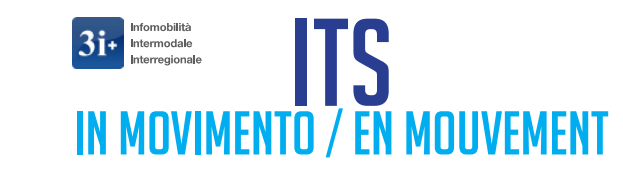

*Componenti cartografici e viari*

### **Cartografia del Comune di Genova Rete di Riferimento (RR)**

–Massimo dettaglio per la localizzazione

–Base per la localizzazione toponomastica degli eventi

# **Grafo Traffic Message Channel** (**TMC)**

–Versione TMC 3.1 dal CCISS

## **Grafo della Viabilità Primaria (GVP)**

–Derivato dalla Rete di Riferimento –Sintesi per scopi modellistici

## **Grafo del trasporto pubblico**

Programma cofinanziato con il Fondo Europeo

per lo Sviluppo Regionale

–Acquisito dal sistema SIMON –Completo di linee, tratte e fermate

de Développement Regional

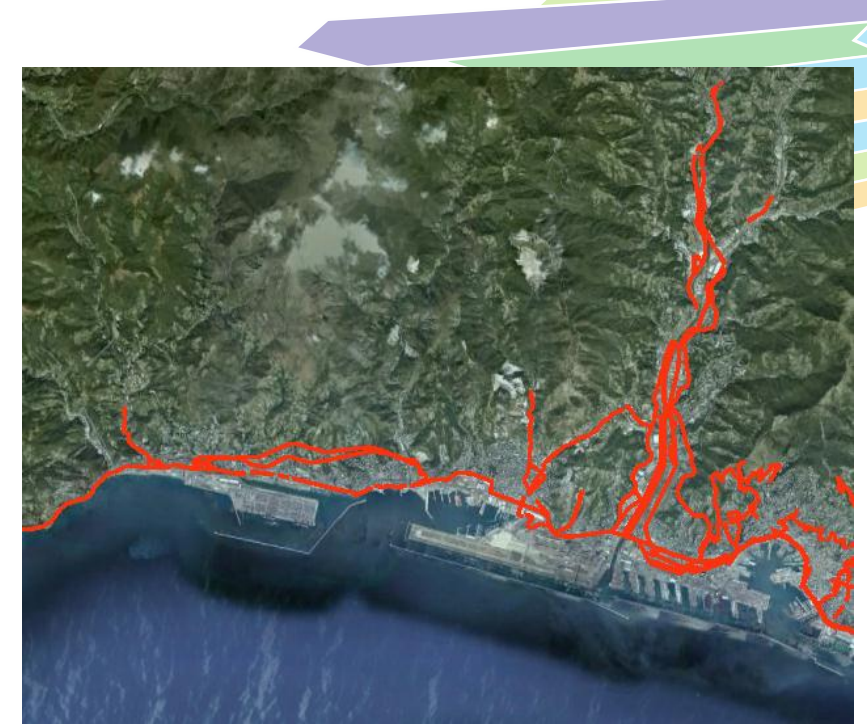

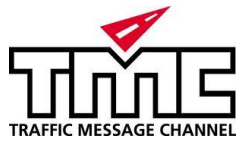

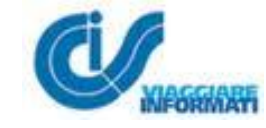

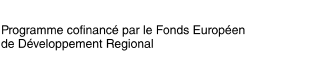

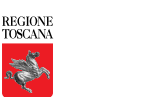

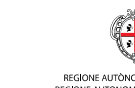

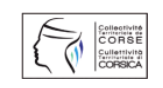

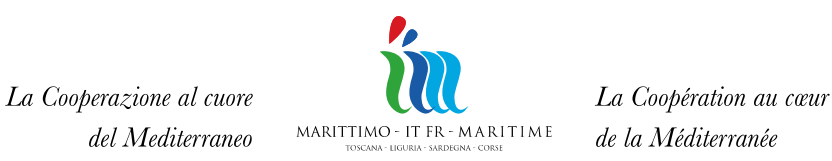

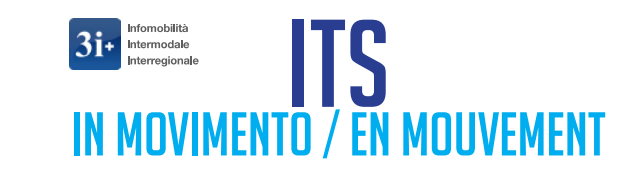

# *Componenti modellistici*

# **Modello di assegnazione**

- **Interpolatore dei flussi di traffico in grado di calcolare il livello di carico sulla rete di trasporto, partendo da dati misurati dalle sezioni**
- **Esecuzione ogni 5 minuti**
- **Risultati**

–Carico stimato sulla rete (**flussogramma** per ogni arco)

–**Velocità media su ogni arco** (in base al livello di saturazione e alla relativa curva di deflusso)

#### –**Matrice O/D risultante**

–Dati della matrice dei costi e dei percorsi ottimi

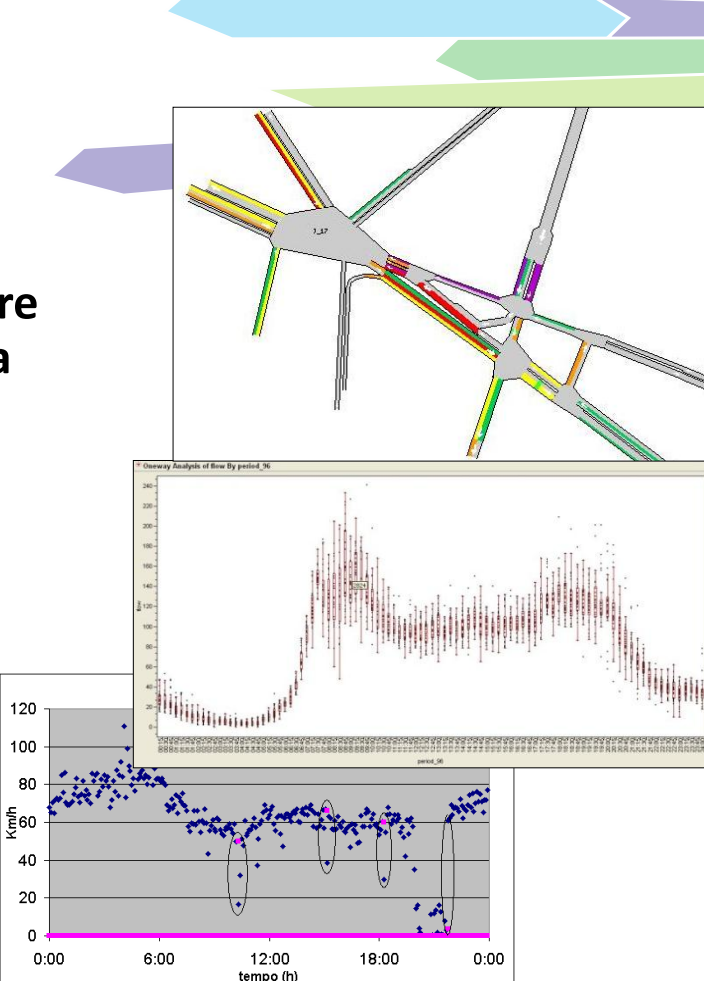

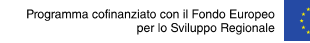

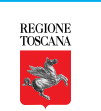

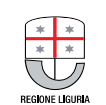

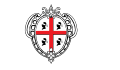

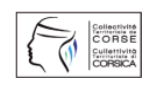

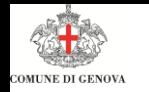

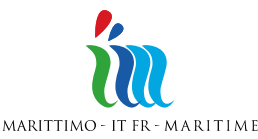

La Coopération au cœur de la Méditerranée

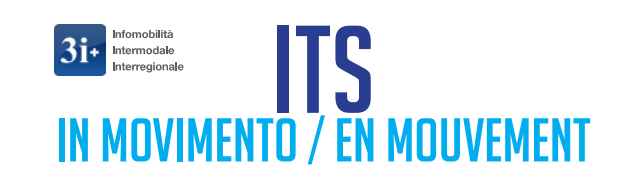

## **Interfacciamento SISTEMI ESTERNI**

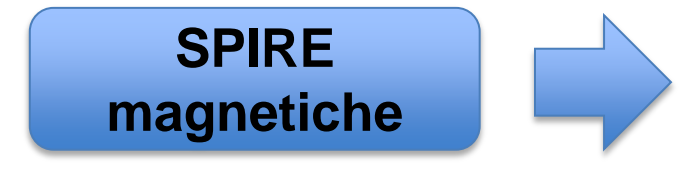

*Sono presenti oltre 500 spire sulla rete urbana, in parte collegate al SITEMA DI PREFERENZIAMENTO SEMAFORICO e tutte forniscono dati di imput al SUPERVISORE*

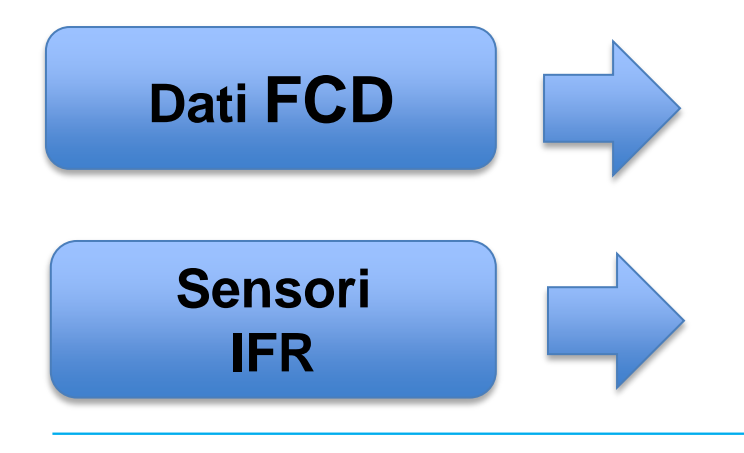

Programme cofinancé par le Fonds Européen

de Développement Regional

*Integrazione dati FCD nel Supervisore tramite il «modulo aggregatore» creato nell'ambito di Simone*

*Sono presenti n° 51 sensori ad infrarossi della ditta Acitraff In 18 postazioni, integrati nel nuovo Supervisore del traffico.*

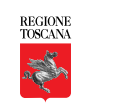

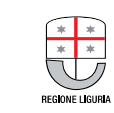

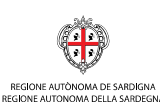

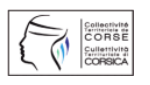

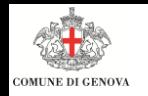

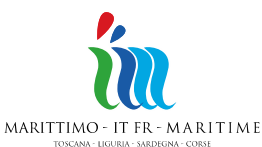

La Coopération au cœur de la Méditerranée

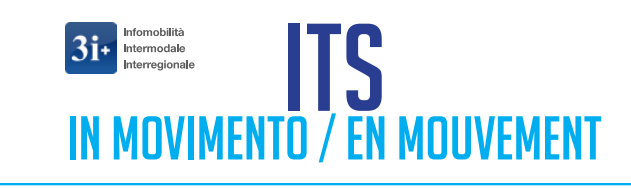

**Sistema Celeritas** sulla strada sopraelevata "A. Moro"

- **Sistema di rilevazione delle velocità media ed istantanea.**
- **Operativo dal 6 Marzo 2012** dopo appropriata campagna di comunicazione.

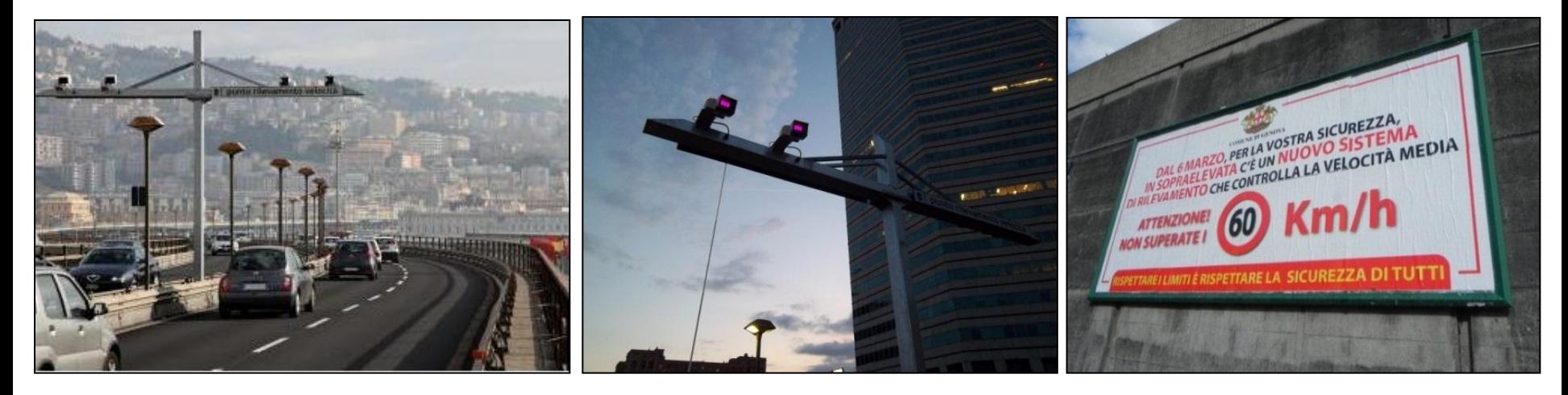

Programme cofinancé par le Fonds Européen de Développement Regional

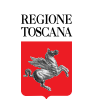

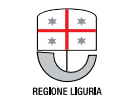

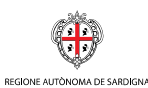

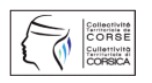

REGIONE AUTONOMA DELLA SARDEGN

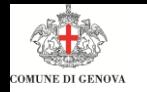

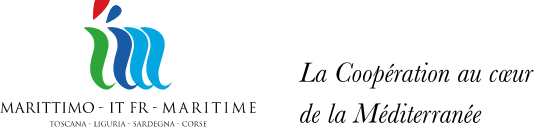

Mobilitypoint IN MUVIMENIU / EN MUUVEMENT

# **ZTL - Controllo Accessi e TLC**

# **Obiettivi e funzionalità:**

- **Controllare e sanzionare accessi non autorizzati**
- **Creare/aumentare il controllo accessi soprattutto nei centri storici e le aree "pulite" (sui 9 varchi ZTL)**
- **Raggiungere il consenso sociale sulle politiche integrate relative all'uso degli scarsi spazi pubblici**

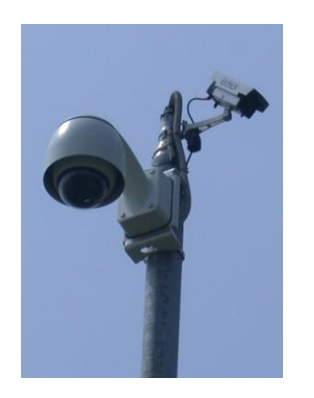

- **42 telecamere controllo traffico** utilizzabili per sorveglianza ed intervento
- **Utilizzabili dalle forze dell'ordine** con differente priorità e possibilità di gestione

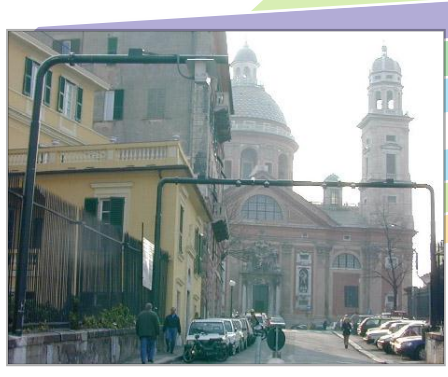

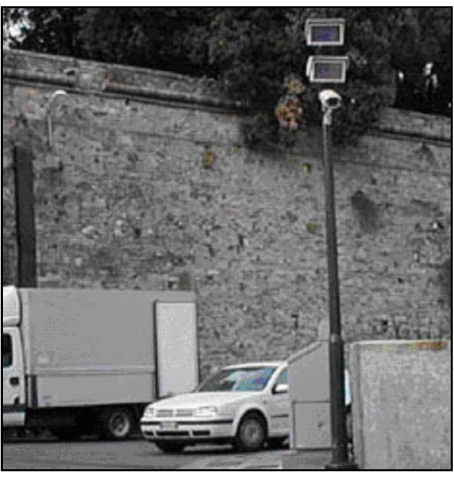

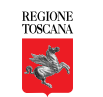

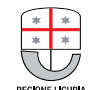

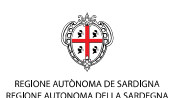

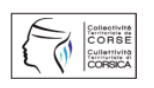

Programme cofinancé par le Fonds Européen de Développement Regional

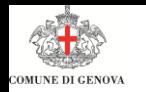

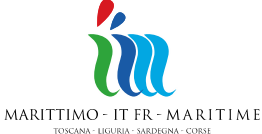

La Coopération au cœur de la Méditerranée

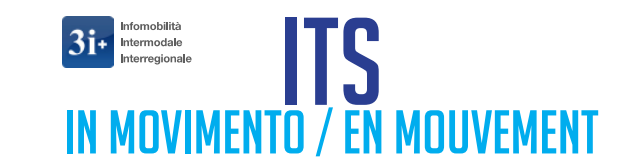

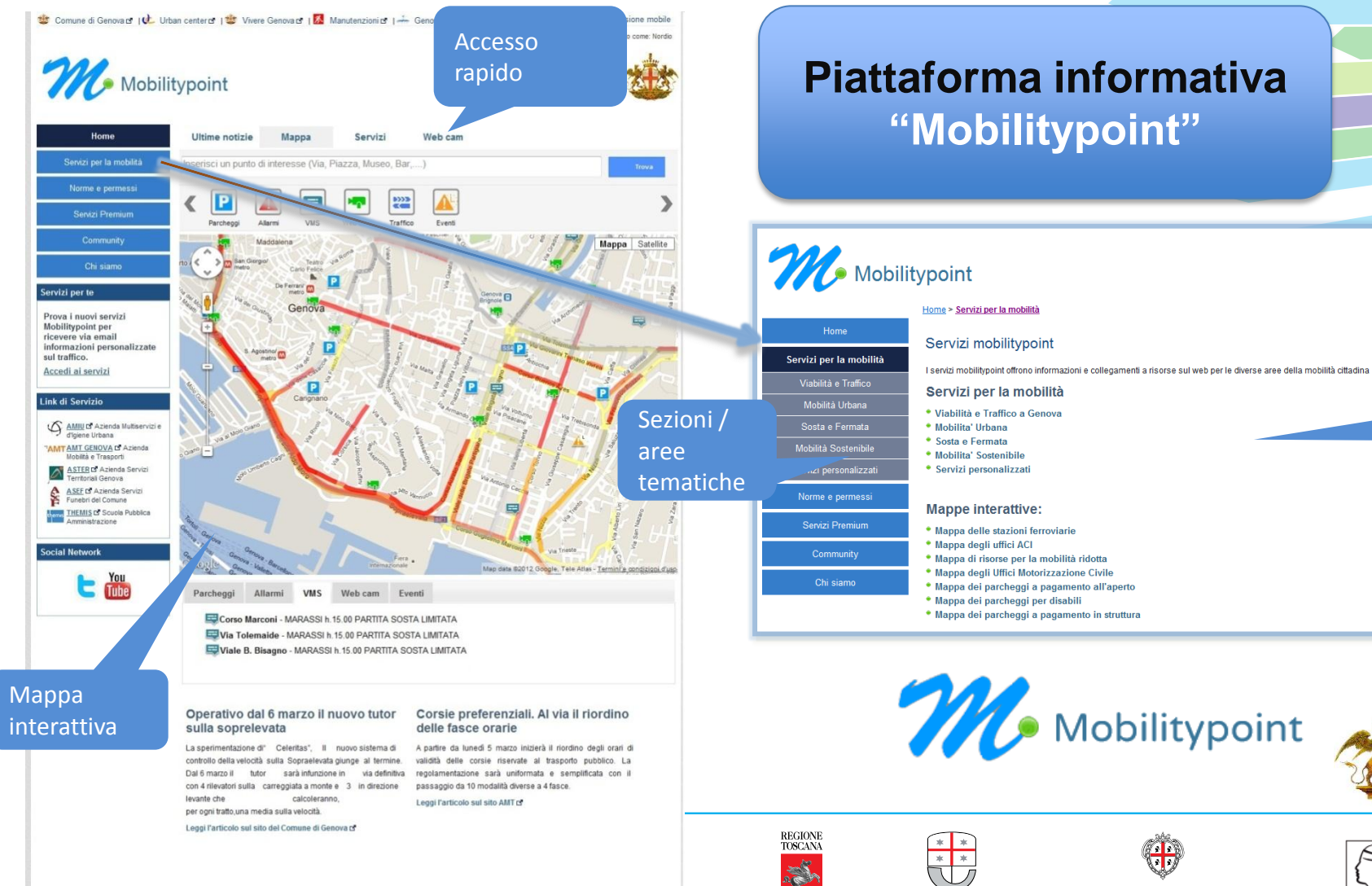

**REGIONE LIGHRI** 

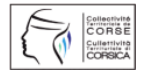

Mappa dell'area tematica

@ 2012 Comune di Genova | Contatti | XHTML 1.0 | Versione stampabile | Informativa sulla Privacy

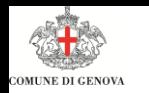

La Coopération au cœur de la Méditerranée

MARITTIMO - IT FR - MARITIME

TOSCANA - LIGURIA - SARDEGNA - CORSE

Infomobilità

Intermodale nterregionale

 $3i+$ 

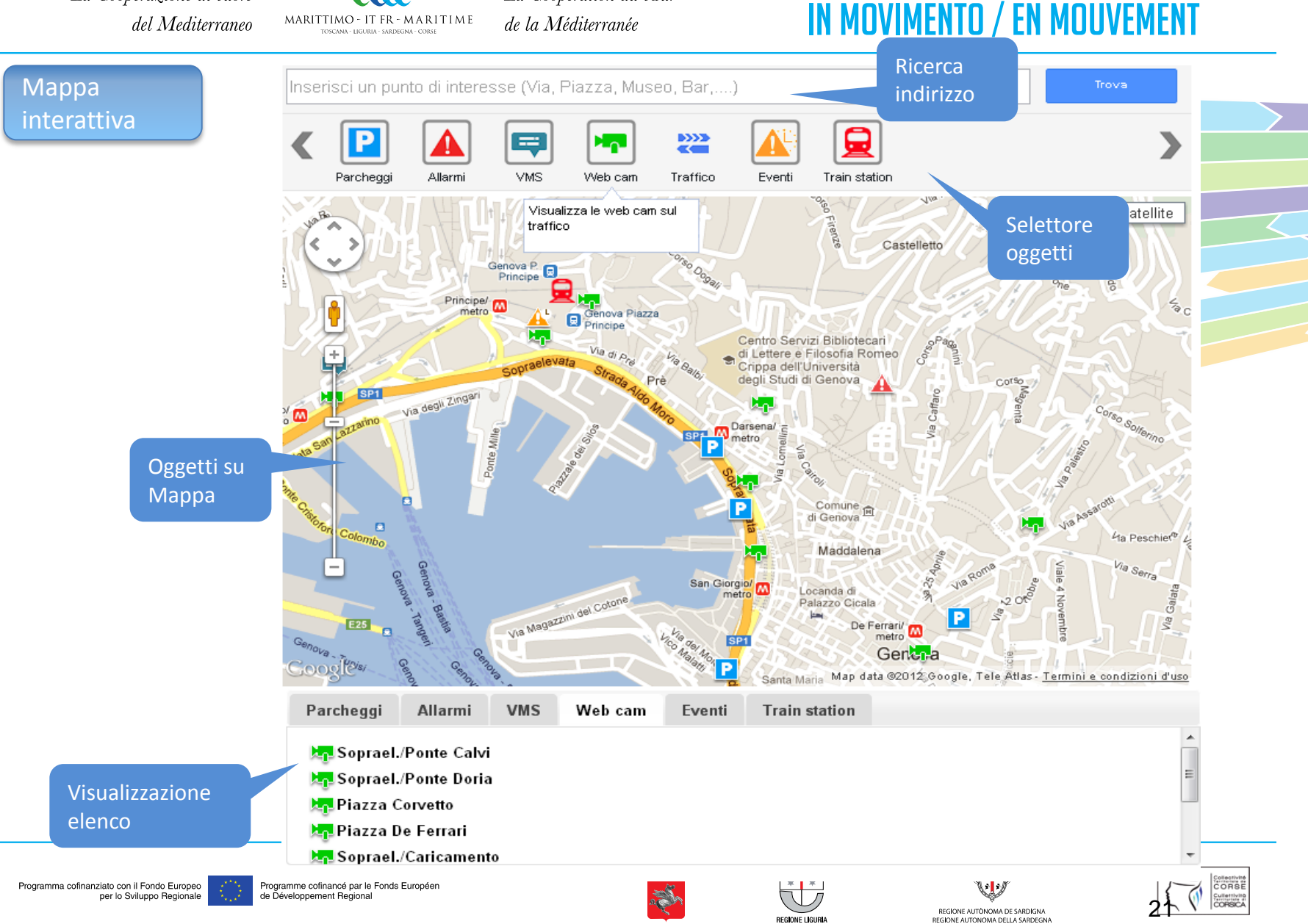

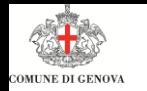

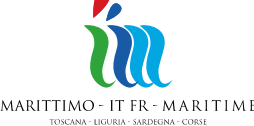

La Coopération au cœur de la Méditerranée

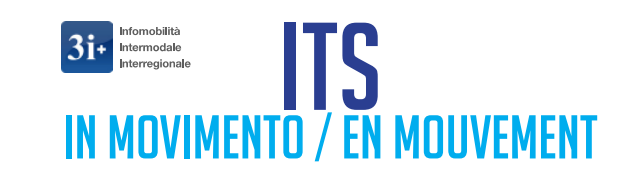

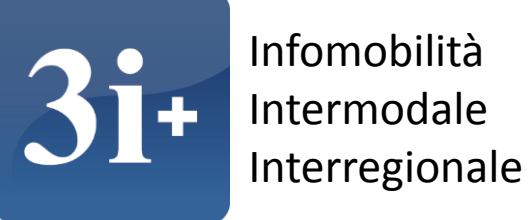

Con **3i +, il Comune di Genova** offrirà maggiori servizi all'utenza urbana, **applicando ed implementando strumenti di INFOMOBILITA' e utilizzando strumenti ITS in parte già presenti**

- **Realizzando free WiFi area nei punti di interscambio modale**
- **Implementando servizi di bike Sharing a tutti gli utenti**
- **Fornendo servizi con apposite APP dedicate**
- **Implementando le informazioni di interscambio modale BUS-METRO**
- • **Implementazione del sito MobilityPoint**

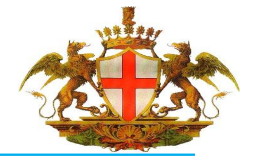

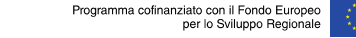

Programme cofinancé par le Fonds Européen de Développement Regional

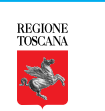

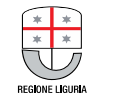

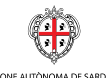

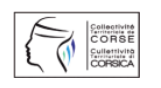

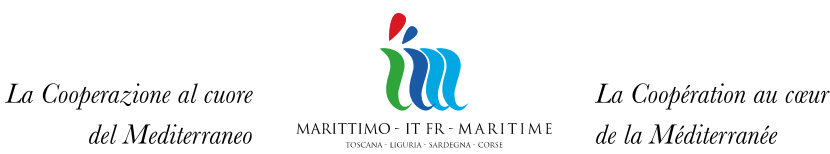

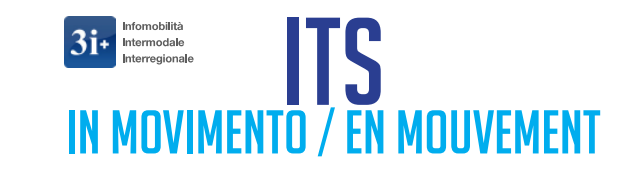

# **Il Progetto LOSE**

### **Controllo e gestione dei flussi delle MERCI PERICOLOSE**

in particolare durate l'attraversamento dell'area urbana in uscita/ingresso del porto

#### Accessi AUTOSTRADALI

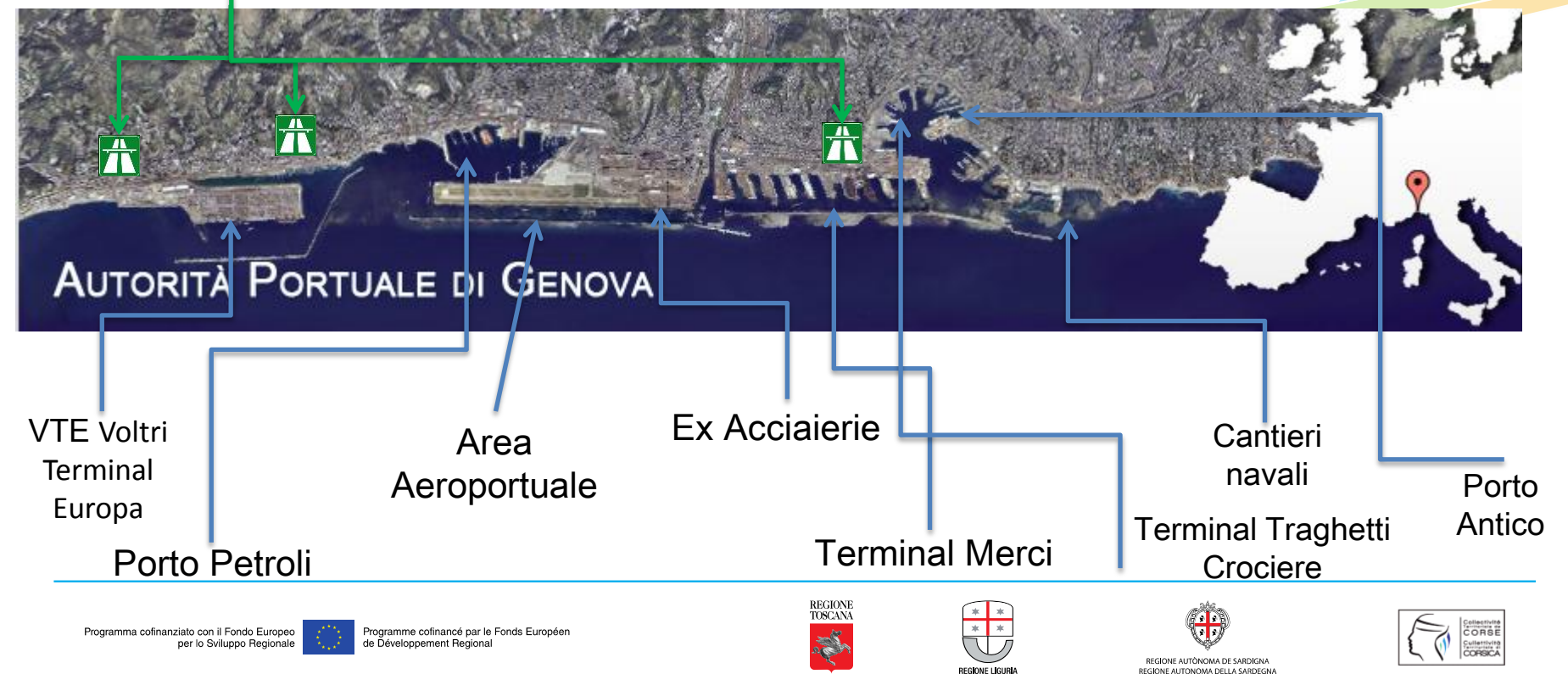

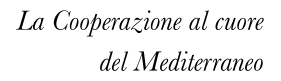

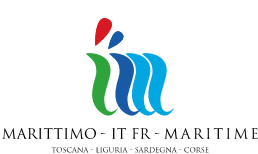

La Coopération au cœur de la Méditerranée

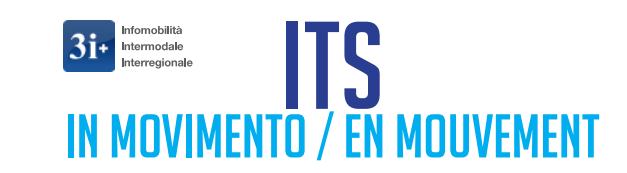

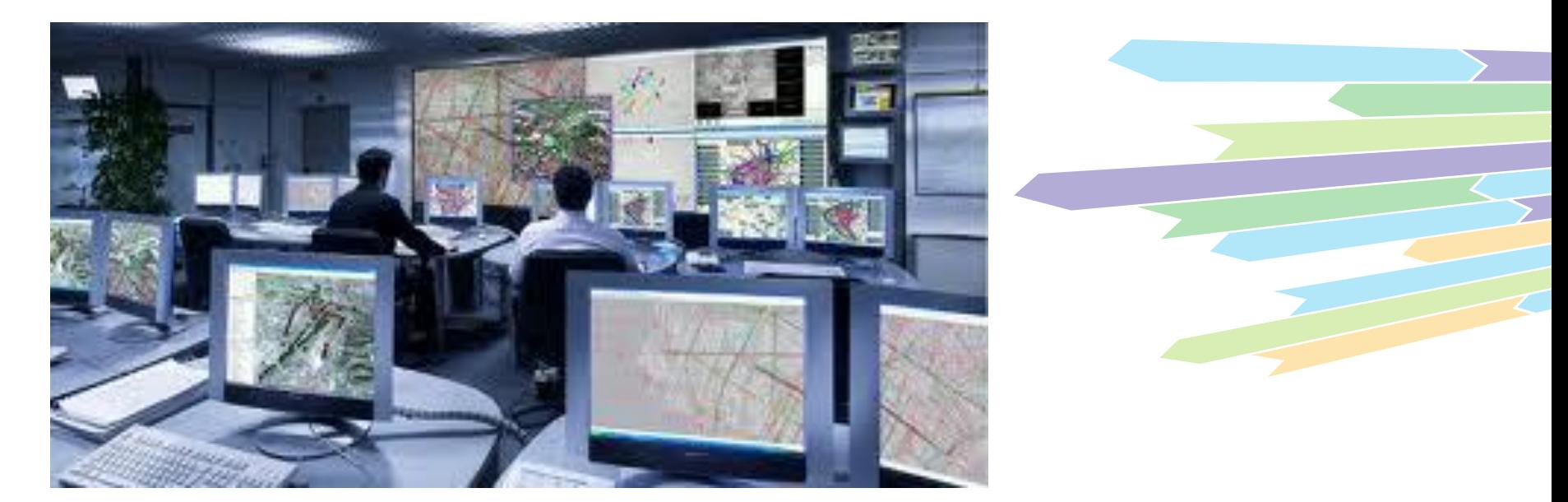

**L'obiettivo finale** , **sarà auspicabilmente quello di implementare, attraverso una stretta collaborazione con le aziende del settore, l'attuale sistema di controllo e gestione del traffico del Comune di Genova (SUPERVISORE del Traffico)**

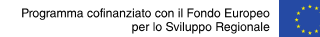

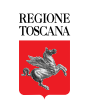

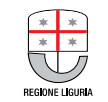

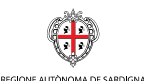

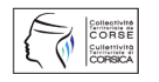

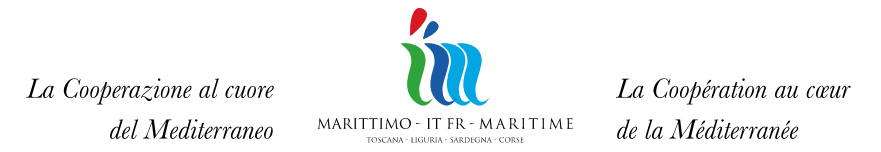

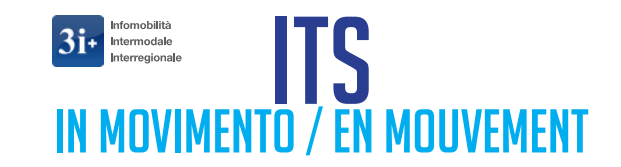

# L'implementazione avverrà attraverso lo sviluppo di un particolare applicativo in grado di:

- indicare il livello di rischio in funzione della tipologia di merce pericolosa in attraversamento sull'area;

- evidenziare il grado di pericolosità del ramo stradale interessato;

- suggerire i possibili interventi attuabili, in relazione ai protocolli operativi concordati.

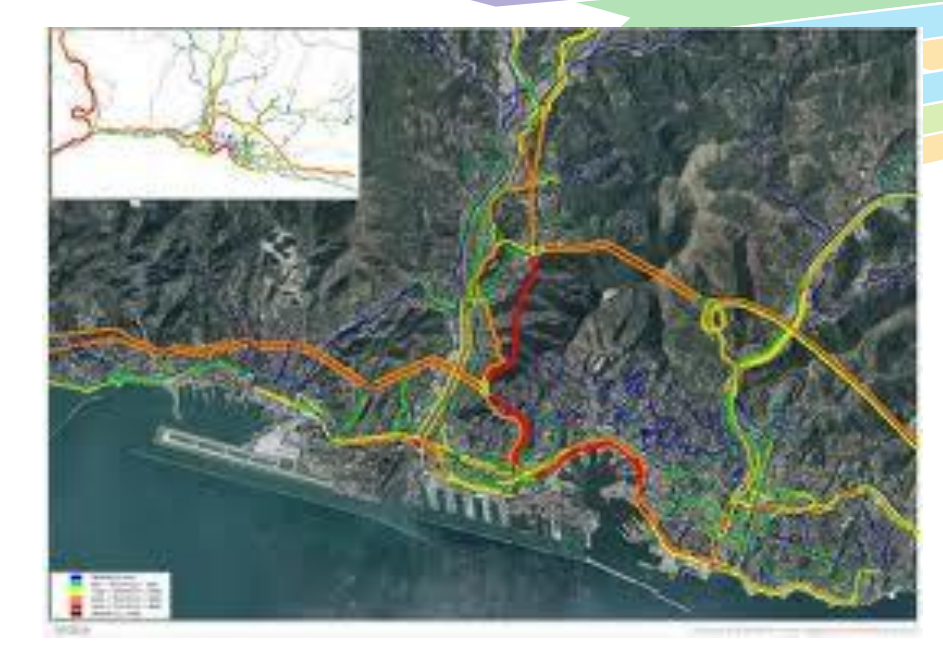

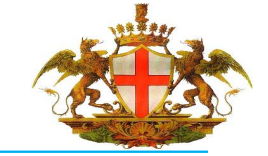

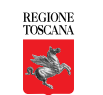

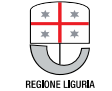

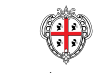

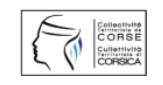

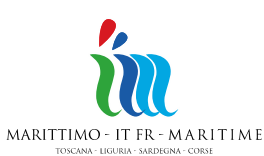

La Coopération au cœur de la Méditerranée

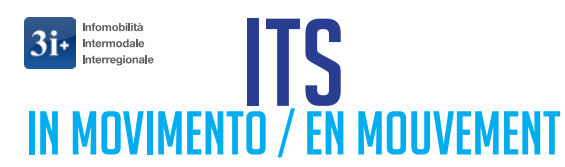

**NGENVAL** 111111 **Ing. Daniele Villani Comune di Genova - Direzione Mobilità [dvillani@comune.genova.it](mailto:dvillani@comune.genova.it)**

Programme cofinancé par le Fonds Européen de Développement Regional

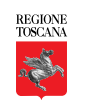

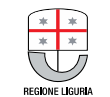

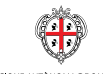

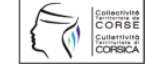